## Building Telephony Systems with OpenSIPS 1.6

Build scalable and robust telephony systems using SIP

Flavio E.Goncalves

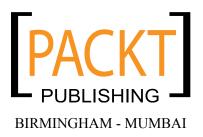

## About the Author

**Flavio E.Goncalves** was born in 1966 in Brazil. Having always had a strong interest in computers, he got his first personal computer in 1983 and since then it has been almost an addiction. He received his degree in Engineering in 1989 with a focus on computer-aided design and computer-aided manufacturing.

He is also the CEO of V.Office Networks in Brazil – a consulting company dedicated to the areas of Networks, Security, and Telecommunications and a training center since its foundation in 1996. Since 1993, he has participated in a series of certification programs and been certificated as Novell MCNE/MCNI, Microsoft MCSE/MCT, Cisco CCSP/CCNP/CCDP, Asterisk dCAP, and some others.

He started writing about open source software because he thinks that the way certification programs were organized in the past was very good for helping learners. Some books today are written by strictly technical people who, sometimes, do not have a clear idea of how people learn. He tried to use his 15 years of experience as an instructor to help people learn about the open source telephony software. His experience with networks, protocol analyzers, and IP telephony combined with his teaching experience give him an edge to write this book. This is the third book written by him; the first one was "*Configuration Guide for Asterisk PBX*", *BookSurge Publishing*.

As the CEO of V.Office, Flavio E. Goncalves balances his time between family, work, and fun. He is a father of two children and lives in Florianopolis, Brazil, one of the most beautiful places in the world. He dedicates his free time to water sports such as surfing and sailing.

You can contact him at flavio@asteriskguide.com, or visit his website www.asteriskguide.com.

Writing this book has been a process that involved many people. I would like to thank the staff at Packt Publishing who worked in all the processes of reviewing and editing the book. I would like to thank Bogdan Andrei Iancu for the countless tips on OpenSIPS and the book itself and Adrian Georgescu for his contribution for CDRTool and Media Proxy. I would also like to thank several students, who took courses in the OpenSIPS Bootcamp for their feedback. Finally, I would like to thank my family for all the support they gave me during all these years.

## About the Reviewers

**Bogdan-Andrei Iancu** entered the SIP world in 2001, right after graduating in Computer Science from the "Politechnica" University of Bucharest, Romania. He started in the early days of SIP as a researcher at the Fokus Fraunhofer Institute, Berlin, Germany. For almost four years, Bogdan-Andrei Iancu accumulated a quick understanding and experience of VoIP/SIP, being involved in research and industry project and following tight the evolution of the VoIP world.

In 2005, Bogdan-Andrei Iancu started his own company Voice System. The company entered the open source software market by launching the OpenSER/OpenSIPS project – a free GPL-SIP proxy implementation. As CEO of Voice System, Bogdan-Andrei Iancu pushes the company in two directions: developing and supporting the OpenSIPS public project (Voice System being the major contributor and sponsor of the project), and creating professional solutions and platforms (OpenSIPS based) for the industry. In other words, Bogdan's interest was to create knowledge (by the work with the project) and to provide the knowledge where needed (embedded in commercial products or in raw format as consultancy service).

In the effort of sharing the knowledge of the SIP/OpenSIPS project, together with Flavio E. Goncalves, the author of this book, he started to run OpenSIPS Bootcamp since 2008, an intensive training dedicated to people who want to learn and get hands-on experience on OpenSIPS from the most experienced people.

Bogdan-Andrei Iancu's main concern is to research and develop new technologies or new software for SIP-based VoIP (actually, this is the reason for his strong involvement with the OpenSIPS project), and to pack all these cutting-edge technologies as professional solutions to the industry.

SIP and OpenSIPS became a key factor in the VoIP world along the year – telephony providers, telcos, carrier grades started to adopt and use OpenSIPS as the core component of their VoIP network, because of its stability, performance, and security, but most importantly, because of its reliability as a project.

**Justin Thomas Zimmer** has worked in the contact-center technology field for twelve years. During that time, he has performed extensive software and computer telephony integrations using both PSTN and IP telephony. His current projects include system designs utilizing open source soft switches over more traditional proprietary hardware-based telephony and the integration of these technologies into market-specific CRM products.

As the Technical Partner of Unicore Technologies out of Phoenix, Arizona, Justin is developing custom business solutions utilizing open source software. Unicore's solutions present businesses with low startup costs in a turbulent economy.

He has worked on *The Hopewell Blogs*—a science fiction adventure novel that will be released online chapter-by-chapter, and available in print once the final chapter has been released.

I'd like to thank the countless community contributors who have provided enough online documentation to make this book as accurate and helpful as possible. And I'd like to thank my wife Nicole for putting up with the extra hours spent reviewing this book, as well as my boys Micah, Caden, and daughter Keira for giving up some of their daddy-time for this project.

## **Table of Contents**

| Preface                                     | 1  |
|---------------------------------------------|----|
| Chapter 1: Introduction to SIP              | 7  |
| SIP basics                                  | 8  |
| SIP operation theory                        | 10 |
| SIP registering process                     | 11 |
| Server operating as a SIP proxy             | 13 |
| Server operating as a SIP redirect          | 13 |
| Basic messages                              | 14 |
| SIP dialog flow                             | 15 |
| SIP transactions and dialogs                | 20 |
| The RTP protocol                            | 21 |
| Codecs                                      | 22 |
| DTMF relay                                  | 22 |
| Real Time Control Protocol (RTCP)           | 22 |
| Session Description Protocol (SDP)          | 22 |
| The SIP protocol and the OSI model          | 24 |
| VoIP provider, the big picture              | 24 |
| SIP proxy                                   | 25 |
| User administration and provisioning portal | 25 |
| PSTN gateway                                | 25 |
| Media server                                | 26 |
| Media Proxy or RTP Proxy for NAT traversal  | 26 |
| Accounting and CDR generation               | 26 |
| Monitoring tools                            | 26 |
| Where you can find more information         | 26 |
| Summary                                     | 27 |

| Chapter 2: Introduction to OpenSIPS        | 29       |
|--------------------------------------------|----------|
| Where we are                               | 30       |
| What is OpenSIPS?                          | 30       |
| OpenSIPS history                           | 31       |
| Main characteristics                       | 31       |
| Speed                                      | 32       |
| Flexibility                                | 32       |
| OpenSIPS is extendable                     | 32       |
| Portability                                | 32       |
| Small footprint                            | 32       |
| Usage scenarios                            | 33       |
| OpenSIPS configuration file                | 34       |
| Core and modules                           | 35       |
| Sections of the opensips.cfg file          | 35       |
| Sessions, dialogs, and transactions        | 36       |
| Message processing in the opensips.cfg     | 36       |
| SIP proxy—expected behavior                | 36       |
| Stateful operation                         | 37       |
| Summary                                    | 39       |
| Chapter 3: OpenSIPS Installation           | 41       |
| Hardware requirements                      | 41       |
| Software requirements                      | 42       |
| Lab—installing Linux for OpenSIPS          | 42       |
| Downloading and installing OpenSIPS v1.6.x | 55       |
| OpenSIPS console                           | 56       |
| Lab—running OpenSIPS at the Linux boot     | 56       |
| OpenSIPS v1.6.x directory structure        | 57       |
| Configuration files (etc/opensips)         | 57       |
| Modules (/lib/opensips/modules)            | 58       |
| Binaries (/sbin)                           | 58       |
| Log files                                  | 50<br>59 |
| Redirecting OpenSIPS log files             | 59       |
| Startup options                            | 60       |
|                                            | 62       |
| Summary                                    |          |
| Chapter 4: Script and Routing Basics       | 63       |
| Where we are                               | 64       |
| Scripting OpenSIPS                         | 64       |
| Global parameters                          | 65       |
| Listen interfaces<br>Logging               | 65<br>65 |
| Number of processes                        | 66       |
|                                            |          |
| [ii]                                       |          |

| Daemon options                                         | 66       |
|--------------------------------------------------------|----------|
| SIP identity                                           | 67       |
| Miscellaneous<br>Standard script for global parameters | 67<br>67 |
| Modules and their parameters                           | 68       |
| Standard configuration for modules and parameters      | 69       |
| Scripting basics                                       | 70       |
| Core functions                                         | 71       |
| Core values                                            | 71       |
| Core keywords                                          | 71       |
| Pseudo-variables                                       | 72       |
| Script variables                                       | 72       |
| Attribute-Value Pair (AVP) overview                    | 74       |
| Flags                                                  | 76       |
| The module GFLAGS                                      | 76       |
| Statements                                             | 76       |
| if-else                                                | 76       |
| Switch                                                 | 77       |
| Subroutes                                              | 77       |
| Routing basics                                         | 77       |
| Routing requests and replies                           | 78       |
| Initial and sequential requests                        | 79       |
| Sample route script                                    | 80       |
| Using the standard configuration                       | 88       |
| Common issues                                          | 89       |
| Daemon does not start                                  | 89       |
| Client unable to register                              | 89       |
| Too many connections                                   | 90       |
| Summary                                                | 90       |
| Chapter 5: Adding Authentication with MySQL            | 91       |
| Where we are                                           | 92       |
| The AUTH_DB module                                     | 92       |
| The REGISTER authentication sequence                   | 94       |
| Register sequence                                      | 94       |
| Register sequence code snippet                         | 96       |
| The INVITE authentication sequence                     | 97       |
| INVITE sequence packet capture                         | 98       |
| INVITE code snippet                                    | 100      |
| Digest authentication                                  | 101      |
| WWW-Authenticate response header                       | 101      |
| The Authorization request header                       | 102      |
|                                                        |          |

| [iv]                                                      |            |
|-----------------------------------------------------------|------------|
| Example                                                   | 151        |
| The module permissions                                    | 148        |
| Requests coming from the gateways                         | 148        |
| The GROUP module                                          | 147        |
| Requests sent to the gateway                              | 147        |
| The big picture                                           | 146        |
| Chapter 7: Connectivity to the PSTN                       | 145        |
| Summary                                                   | 144        |
| Comparing OpenSIPS-CP and SerMyAdmin                      | 143        |
| Interface customization                                   | 142        |
| Domain management                                         | 142        |
| User management                                           | 140        |
| Approving a new user                                      | 139        |
| Registering a new user                                    | 138        |
| Basic tasks                                               | 137        |
| SerMyAdmin configuration                                  | 136        |
| Lab—installing SerMyAdmin                                 | 134        |
| SerMyAdmin                                                | 133        |
| Configuring OpenSIPS Control Panel                        | 132        |
| Installing Monit                                          | 131        |
| Installation of opensips-cp                               | 129        |
| OpenSIPS Control Panel                                    | 128        |
| Chapter 6: Graphical User Interfaces for OpenSIPS         | 127        |
| Summary                                                   | 126        |
| Lab—using aliases                                         | 125        |
| Lab—multi-domain support                                  | 125        |
| Full script with all the resources above                  | 119        |
| Handling CANCEL request and retransmissions               | 118        |
| Using aliases                                             | 117        |
| Managing multiple domains                                 | 116        |
| Enhancing the script                                      | 113        |
| Using OpenSIPS with authentication                        | 113        |
| The resource file—opensipsctIrc<br>The opensipsctIrc file | 110<br>110 |
| The opensipsctl shell script                              | 109        |
| Non-Register requests                                     | 108        |
| Register requests                                         | 107        |
| Analysis of the opensips.cfg file                         | 106        |
| Installing MySQL support                                  | 103        |
| Plaintext or hashed passwords                             | 103        |
| QOP—Quality Of Protection                                 | 102        |
|                                                           |            |

| Inspection of the opensips.cfg file                | 156 |
|----------------------------------------------------|-----|
| Using Asterisk as a PSTN gateway                   | 159 |
| Asterisk gateway (sip.conf)                        | 160 |
| Cisco 2601 gateway                                 | 161 |
| Dynamic routing                                    | 162 |
| Most relevant parameters                           | 162 |
| Sort order                                         | 163 |
| Blacklist                                          | 163 |
| Force_dns                                          | 163 |
| Drouting tables                                    | 163 |
| Case study for dynamic routing                     | 165 |
| DIALPLAN transformations                           | 167 |
| DIALPLAN example                                   | 168 |
| Inspection of the file opensips.cfg                | 171 |
| Blacklists and "473/Filtered Destination" messages | 173 |
| Summary                                            | 173 |
| Chapter 8: Media Services Integration              | 175 |
| Playing announcements                              | 176 |
| Example: playing demo-thanks                       | 177 |
| Voicemail                                          | 178 |
| How to integrate Asterisk Real Time with OpenSIPS  | 178 |
| Call forwarding                                    | 182 |
| Implementing blind call forwarding                 | 183 |
| AVPOPS module loading and parameters               | 183 |
| Lab—implementing blind call forwarding             | 184 |
| Implementing call forward on busy or unanswered    | 186 |
| Inspecting the configuration file                  | 190 |
| Lab—testing the call forward feature               | 192 |
| Summary                                            | 192 |
| Chapter 9: SIP NAT Traversal                       | 193 |
| Why NAT breaks SIP                                 | 194 |
| Where NAT breaks SIP                               | 194 |
| NAT types                                          | 195 |
| Full cone                                          | 195 |
| Restricted cone                                    | 196 |
| Port restricted cone                               | 196 |
| Symmetric                                          | 197 |
| Why symmetric NAT is hard to traverse              | 197 |
| NAT firewall table                                 | 198 |
| Solving the SIP NAT traversal challenge            | 198 |
| Implementing a near-end NAT solution               | 198 |
| -                                                  |     |

| Implementing a far-end NAT solution201The RFC3581 and the force_rport() function201Solving the traversal of the RTP packets202RTP Proxy installation and configuration203Analysis of the file opensips.cfg203Modules loading203Modules parameters204Determining if the client is behind NAT206Handling REGISTER requests behind NAT206Handling the responses207Handling RE-INVITE messages behind NAT206Handling RE-INVITE messages209Invite diagram216Packet sequence217Lab—using the RTP Proxy for NAT traversal222Comparing STUN with TURN (MRS)223Application layer gateways (ALGs)224Chapter 10: OpenSIPS Accounting and Billing225Objectives225Where we are226VoIP provider architecture226Accounting configuration227Automatic accounting228Analysis of the opensips.cfg file229Generating the CDRs230Lab—accounting Call Detail Records231Accounting using MySQL228Analysis of the opensips.cfg file229Package and dependencies233                                             |                                                                                                    |                          |
|----------------------------------------------------------------------------------------------------|----------------------------------------------------------------------------------------------------|--------------------------|
| The RFC3581 and the force_rport() function201Solving the traversal of the RTP packets202RTP Proxy installation and configuration203Analysis of the file opensips.cfg203Modules loading203Modules parameters204Determining if the client is behind NAT206Handling INVITE messages behind NAT206Handling RE-INVITE messages behind NAT206Handling RE-INVITE messages207Handling RE-INVITE messages208Routing script209Invite diagram216Packet sequence217Lab—using the RTP Proxy for NAT traversal222Comparing STUN with TURN (MRS)223Application layer gateways (ALGs)223Interactive Connectivity Establishment (ICE)224Summary224Chapter 10: OpenSIPS Accounting and Billing225Objectives225WolfP provider architecture226Accounting configuration227Automatic accounting228Lab—accounting using MySQL228Lab—generating Call Detail Records231Accounting using RADIUS232Lab—accounting using AFRE232Package and dependencies233                                                        | Why STUN does not work with symmetric NAT devices                                                                                     | 200                      |
| Solving the traversal of the RTP packets202RTP Proxy installation and configuration203Analysis of the file opensips.cfg203Modules loading203Modules parameters204Determining if the client is behind NAT204Handling REGISTER requests behind NAT206Handling INVITE messages behind NAT206Handling the responses207Handling RE-INVITE messages208Routing script209Invite diagram216Packet sequence217Lab—using the RTP Proxy for NAT traversal222Comparing STUN with TURN (MRS)223Application layer gateways (ALGS)223Interactive Connectivity Establishment (ICE)224Summary225Objectives225Where we are226VoIP provider architecture226Accounting configuration227Automatic accounting228Lab—accounting using MySQL228Analysis of the opensips.cfg file229Generating the CDRs230Lab—generating Call Detail Records231Accounting using RADIUS232Lab—accounting using a FreeRADIUS server232Package and dependencies233                                                                  | Implementing a far-end NAT solution                                                                                                   | 201                      |
| RTP Proxy installation and configuration203Analysis of the file opensips.cfg203Modules loading203Modules loading203Modules parameters204Determining if the client is behind NAT204Handling REGISTER requests behind NAT206Handling INVITE messages behind NAT206Handling RE-INVITE messages behind NAT206Handling RE-INVITE messages207Handling RE-INVITE messages208Routing script209Invite diagram216Packet sequence217Lab—using the RTP Proxy for NAT traversal222Comparing STUN with TURN (MRS)223Application layer gateways (ALGS)223Interactive Connectivity Establishment (ICE)224Summary224Chapter 10: OpenSIPS Accounting and Billing225Objectives225Where we are226VoIP provider architecture226Accounting configuration227Automatic accounting227Multi-leg accounting228Lab—accounting using MySQL228Lab—accounting using MySQL228Lab—generating Call Detail Records230Lab—accounting using RADIUS232Lab—accounting using a FreeRADIUS server232Package and dependencies233 |                                                                                                    | 201                      |
| Analysis of the file opensips.cfg203Modules loading203Modules parameters204Determining if the client is behind NAT204Handling REGISTER requests behind NAT206Handling INVITE messages behind NAT206Handling the responses207Handling RE-INVITE messages208Routing script209Invite diagram216Packet sequence217Lab—using the RTP Proxy for NAT traversal222Comparing STUN with TURN (MRS)223Interactive Connectivity Establishment (ICE)224Summary224Chapter 10: OpenSIPS Accounting and Billing225Objectives225Where we are226VoIP provider architecture226Accounting configuration227Automatic accounting228Lab—accounting using MySQL228Analysis of the opensips.cfg file229Generating the CDRs230Lab—generating Call Detail Records231Accounting using RADIUS232Lab—accounting using a FreeRADIUS server232Package and dependencies233                                                                                                    |                                                                                                    | 202                      |
| Modules loading203Modules parameters204Determining if the client is behind NAT204Handling REGISTER requests behind NAT206Handling INVITE messages behind NAT206Handling the responses207Handling RE-INVITE messages209Invite diagram216Packet sequence217Lab—using the RTP Proxy for NAT traversal222Comparing STUN with TURN (MRS)223Application layer gateways (ALGs)224Chapter 10: OpenSIPS Accounting and Billing225Objectives226VoIP provider architecture226Accounting configuration227Automatic accounting227Multi-leg accounting228Lab—accounting using MySQL228Analysis of the opensips.cfg file229Generating the CDRs230Lab—generating Call Detail Records231Accounting using ADIUS232Package and dependencies233                                                                                                    | •                                                                                                    |                          |
| Modules parameters204Determining if the client is behind NAT204Handling REGISTER requests behind NAT206Handling INVITE messages behind NAT206Handling the responses207Handling RE-INVITE messages behind NAT208Routing script209Invite diagram216Packet sequence217Lab—using the RTP Proxy for NAT traversal222Comparing STUN with TURN (MRS)223Application layer gateways (ALGs)223Interactive Connectivity Establishment (ICE)224Chapter 10: OpenSIPS Accounting and Billing225Objectives225Where we are226VoIP provider architecture226Accounting configuration227Automatic accounting227Multi-leg accounting228Lab—accounting using MySQL228Analysis of the opensips.cfg file229Generating the CDRs230Lab—generating Call Detail Records231Accounting using RADIUS232Package and dependencies233                                                                                                    |                                                                                                    |                          |
| Determining if the client is behind NAT204Handling REGISTER requests behind NAT206Handling INVITE messages behind NAT206Handling the responses207Handling RE-INVITE messages208Routing script209Invite diagram216Packet sequence217Lab—using the RTP Proxy for NAT traversal222Comparing STUN with TURN (MRS)223Interactive Connectivity Establishment (ICE)224Summary224Chapter 10: OpenSIPS Accounting and Billing225Objectives225Where we are226VoIP provider architecture226Accounting configuration227Automatic accounting227Multi-leg accounting228Lab—accounting using MySQL228Analysis of the opensips.ofg file229Generating the CDRs230Lab—generating Call Detail Records231Accounting using RADIUS232Package and dependencies233                                                                                                    | 5                                                                                                    |                          |
| Handling REGISTER requests behind NAT206Handling INVITE messages behind NAT206Handling the responses207Handling RE-INVITE messages208Routing script209Invite diagram216Packet sequence217Lab—using the RTP Proxy for NAT traversal222Comparing STUN with TURN (MRS)223Application layer gateways (ALGs)223Interactive Connectivity Establishment (ICE)224Summary224Chapter 10: OpenSIPS Accounting and Billing225Objectives225Where we are226VoIP provider architecture226Accounting configuration227Automatic accounting227Multi-leg accounting228Lab—accounting using MySQL228Analysis of the opensips.cfg file229Generating the CDRs230Lab—generating Call Detail Records231Accounting using RADIUS232Package and dependencies233                                                                                                    |                                                                                                    | -                        |
| Handling INVITE messages behind NAT206Handling the responses207Handling RE-INVITE messages208Routing script209Invite diagram216Packet sequence217Lab—using the RTP Proxy for NAT traversal222Comparing STUN with TURN (MRS)223Interactive Connectivity Establishment (ICE)224Summary224Chapter 10: OpenSIPS Accounting and Billing225Objectives225Where we are226VoIP provider architecture226Accounting configuration227Multi-leg accounting228Lab—accounting228Analysis of the opensips.cfg file229Generating the CDRs230Lab—generating Call Detail Records231Accounting using RADIUS232Package and dependencies233                                                                                                    | •                                                                                                    | -                        |
| Handling the responses207Handling RE-INVITE messages208Routing script209Invite diagram216Packet sequence217Lab—using the RTP Proxy for NAT traversal222Comparing STUN with TURN (MRS)223Application layer gateways (ALGs)223Interactive Connectivity Establishment (ICE)224Summary224Chapter 10: OpenSIPS Accounting and Billing225Objectives225Where we are226VoIP provider architecture226Accounting configuration227Automatic accounting227Multi-leg accounting228Lab—accounting using MySQL228Analysis of the opensips.cfg file229Generating the CDRs230Lab—generating Call Detail Records231Accounting using RADIUS232Package and dependencies233                                                                                                    | •                                                                                                    |                          |
| Handling RE-INVITE messages208Routing script209Invite diagram216Packet sequence217Lab—using the RTP Proxy for NAT traversal222Comparing STUN with TURN (MRS)223Application layer gateways (ALGs)223Interactive Connectivity Establishment (ICE)224Summary224Chapter 10: OpenSIPS Accounting and Billing225Objectives226VolP provider architecture226Accounting configuration227Automatic accounting227Multi-leg accounting228Lab—accounting using MySQL228Analysis of the opensips.cfg file229Generating the CDRs230Lab—generating Call Detail Records231Accounting using RADIUS232Package and dependencies233                                                                                                    | • •                                                                                                    | 206                      |
| Routing script209Invite diagram216Packet sequence217Lab—using the RTP Proxy for NAT traversal222Comparing STUN with TURN (MRS)223Application layer gateways (ALGs)223Interactive Connectivity Establishment (ICE)224Summary224Chapter 10: OpenSIPS Accounting and Billing225Objectives225Where we are226VoIP provider architecture226Accounting configuration227Automatic accounting227Multi-leg accounting228Lab—accounting using MySQL228Analysis of the opensips.cfg file229Generating the CDRs230Lab—generating Call Detail Records231Accounting using RADIUS232Package and dependencies233                                                                                                    | • •                                                                                                    |                          |
| Invite diagram216Packet sequence217Lab—using the RTP Proxy for NAT traversal222Comparing STUN with TURN (MRS)223Application layer gateways (ALGs)223Interactive Connectivity Establishment (ICE)224Summary224Chapter 10: OpenSIPS Accounting and Billing225Objectives225Where we are226VoIP provider architecture226Accounting configuration227Automatic accounting227Multi-leg accounting228Lab—accounting Using MySQL228Analysis of the opensips.cfg file229Generating the CDRs230Lab—generating Call Detail Records231Accounting using RADIUS232Package and dependencies233                                                                                                    | •                                                                                                    |                          |
| Packet sequence217Lab—using the RTP Proxy for NAT traversal222Comparing STUN with TURN (MRS)223Application layer gateways (ALGs)223Interactive Connectivity Establishment (ICE)224Summary224Chapter 10: OpenSIPS Accounting and Billing225Objectives225Where we are226VoIP provider architecture226Accounting configuration227Automatic accounting227Multi-leg accounting228Lab—accounting using MySQL228Analysis of the opensips.cfg file229Generating the CDRs230Lab—generating Call Detail Records231Accounting using RADIUS232Package and dependencies233                                                                                                    | •                                                                                                    | 209                      |
| Lab—using the RTP Proxy for NAT traversal222Comparing STUN with TURN (MRS)223Application layer gateways (ALGs)223Interactive Connectivity Establishment (ICE)224Summary224Chapter 10: OpenSIPS Accounting and Billing225Objectives225Where we are226VoIP provider architecture226Accounting configuration227Automatic accounting227Multi-leg accounting228Lab—accounting Using MySQL228Analysis of the opensips.cfg file229Generating the CDRs230Lab—generating Call Detail Records231Accounting using RADIUS232Package and dependencies233                                                                                                    | Invite diagram                                                                                                    | 216                      |
| Comparing STUN with TURN (MRS)223Application layer gateways (ALGs)223Interactive Connectivity Establishment (ICE)224Summary224Chapter 10: OpenSIPS Accounting and Billing225Objectives225Where we are226VoIP provider architecture226Accounting configuration227Automatic accounting227Multi-leg accounting228Lab—accounting using MySQL228Analysis of the opensips.cfg file229Generating the CDRs230Lab—generating Call Detail Records231Accounting using RADIUS232Package and dependencies233                                                                                                    | Packet sequence                                                                                                    | 217                      |
| Application layer gateways (ALGs)223Interactive Connectivity Establishment (ICE)224Summary224Chapter 10: OpenSIPS Accounting and Billing225Objectives225Where we are226VoIP provider architecture226Accounting configuration227Automatic accounting227Multi-leg accounting228Lab—accounting using MySQL228Analysis of the opensips.cfg file229Generating the CDRs230Lab—generating Call Detail Records231Accounting using RADIUS232Package and dependencies233                                                                                                    | Lab—using the RTP Proxy for NAT traversal                                                                                             | 222                      |
| Interactive Connectivity Establishment (ICE)224Summary224Chapter 10: OpenSIPS Accounting and Billing225Objectives225Where we are226VoIP provider architecture226Accounting configuration227Automatic accounting228Lab—accounting using MySQL228Analysis of the opensips.cfg file229Generating the CDRs230Lab—generating Call Detail Records231Accounting using RADIUS232Package and dependencies233                                                                                                    | Comparing STUN with TURN (MRS)                                                                                                    | 223                      |
| Summary224Chapter 10: OpenSIPS Accounting and Billing225Objectives225Where we are226VoIP provider architecture226Accounting configuration227Automatic accounting227Automatic accounting228Lab—accounting using MySQL228Analysis of the opensips.cfg file229Generating the CDRs230Lab—generating Call Detail Records231Accounting using RADIUS232Lab—accounting using a FreeRADIUS server232Package and dependencies233                                                                                                    | Application layer gateways (ALGs)                                                                                                    | 223                      |
| Chapter 10: OpenSIPS Accounting and Billing225Objectives225Where we are226VoIP provider architecture226Accounting configuration227Automatic accounting227Automatic accounting228Lab—accounting using MySQL228Analysis of the opensips.cfg file229Generating the CDRs230Lab—generating Call Detail Records231Accounting using RADIUS232Lab—accounting using a FreeRADIUS server232Package and dependencies233                                                                                                    | Interactive Connectivity Establishment (ICE)                                                                                          | 224                      |
| Objectives225Where we are226VoIP provider architecture226Accounting configuration227Automatic accounting227Multi-leg accounting228Lab—accounting using MySQL228Analysis of the opensips.cfg file229Generating the CDRs230Lab—generating Call Detail Records231Accounting using RADIUS232Lab—accounting using a FreeRADIUS server232Package and dependencies233                                                                                                    | Summary                                                                                                    | 224                      |
| Where we are226VoIP provider architecture226Accounting configuration227Automatic accounting227Automatic accounting228Lab—accounting using MySQL228Analysis of the opensips.cfg file229Generating the CDRs230Lab—generating Call Detail Records231Accounting using RADIUS232Lab—accounting using a FreeRADIUS server232Package and dependencies233                                                                                                    | Chapter 10: OpenSIPS Accounting and Billing                                                                                           | 225                      |
| VoIP provider architecture226Accounting configuration227Automatic accounting227Automatic accounting228Lab—accounting using MySQL228Analysis of the opensips.cfg file229Generating the CDRs230Lab—generating Call Detail Records231Accounting using RADIUS232Lab—accounting using a FreeRADIUS server232Package and dependencies233                                                                                                    | Objectives                                                                                                    | 225                      |
| Accounting configuration227Automatic accounting227Automatic accounting228Lab—accounting using MySQL228Analysis of the opensips.cfg file229Generating the CDRs230Lab—generating Call Detail Records231Accounting using RADIUS232Lab—accounting using a FreeRADIUS server232Package and dependencies233                                                                                                    | Where we are                                                                                                    | 226                      |
| Automatic accounting227Multi-leg accounting228Lab—accounting using MySQL228Analysis of the opensips.cfg file229Generating the CDRs230Lab—generating Call Detail Records231Accounting using RADIUS232Lab—accounting using a FreeRADIUS server232Package and dependencies233                                                                                                    | VoIP provider architecture                                                                                                    | 226                      |
| Automatic accounting227Multi-leg accounting228Lab—accounting using MySQL228Analysis of the opensips.cfg file229Generating the CDRs230Lab—generating Call Detail Records231Accounting using RADIUS232Lab—accounting using a FreeRADIUS server232Package and dependencies233                                                                                                    | Accounting configuration                                                                                                    | 227                      |
| Lab—accounting using MySQL228Analysis of the opensips.cfg file229Generating the CDRs230Lab—generating Call Detail Records231Accounting using RADIUS232Lab—accounting using a FreeRADIUS server232Package and dependencies233                                                                                                    |                                                                                                    | 227                      |
| Analysis of the opensips.cfg file229Generating the CDRs230Lab—generating Call Detail Records231Accounting using RADIUS232Lab—accounting using a FreeRADIUS server232Package and dependencies233                                                                                                    | Multi-leg accounting                                                                                                    | 228                      |
| Analysis of the opensips.cfg file229Generating the CDRs230Lab—generating Call Detail Records231Accounting using RADIUS232Lab—accounting using a FreeRADIUS server232Package and dependencies233                                                                                                    | Lab—accounting using MySQL                                                                                                    | 228                      |
| Lab—generating Call Detail Records231Accounting using RADIUS232Lab—accounting using a FreeRADIUS server232Package and dependencies233                                                                                                    | Analysis of the opensips.cfg file                                                                                                    | 229                      |
| Accounting using RADIUS232Lab—accounting using a FreeRADIUS server232Package and dependencies233                                                                                                    |                                                                                                    | 000                      |
| Lab—accounting using a FreeRADIUS server232Package and dependencies233                                                                                                    | Generating the CDRs                                                                                                    | 230                      |
| Package and dependencies 233                                                                                                    | •                                                                                                    | 230                      |
| •                                                                                                    | Lab—generating Call Detail Records                                                                                                    |                          |
| •                                                                                                    | Lab—generating Call Detail Records<br>Accounting using RADIUS                                                                         | 231                      |
|                                                                                                    | Lab—generating Call Detail Records<br>Accounting using RADIUS<br>Lab—accounting using a FreeRADIUS server                             | 231<br>232               |
| Configure OpenSIPS server 234                                                                                                    | Lab—generating Call Detail Records<br>Accounting using RADIUS<br>Lab—accounting using a FreeRADIUS server<br>Package and dependencies | 231<br>232<br><b>232</b> |
|                                                                                                    | Lab—generating Call Detail Records<br>Accounting using RADIUS<br>Lab—accounting using a FreeRADIUS server                             | 231<br>232<br><b>232</b> |

\_\_\_\_\_ [vi] \_\_\_\_\_

| Solving the problem with missing BYEs       | 236 |
|---------------------------------------------|-----|
| Account in the gateway instead of the proxy | 236 |
| Use SIP session timers                      | 237 |
| Use RTP proxy timeout                       | 237 |
| Use Media Proxy timeout                     | 237 |
| Prepaid and postpaid billing                | 237 |
| Summary                                     | 238 |
| Chapter 11: Monitoring Tools                | 239 |
| Where we are                                | 240 |
| Built-in tools                              | 240 |
| Trace tools                                 | 243 |
| SIPTRACE                                    | 243 |
| Configuring the SIPTRACE                    | 243 |
| Stress testing tools                        | 244 |
| SIPSAK                                      | 244 |
| SIPp                                        | 245 |
| Installing SIPp                             | 245 |
| Stress test—the SIP signaling               | 246 |
| Stress test—the RTP signaling               | 249 |
| Wireshark                                   | 250 |
| Monitoring tools                            | 254 |
| Summary                                     | 254 |
| Index                                       | 255 |